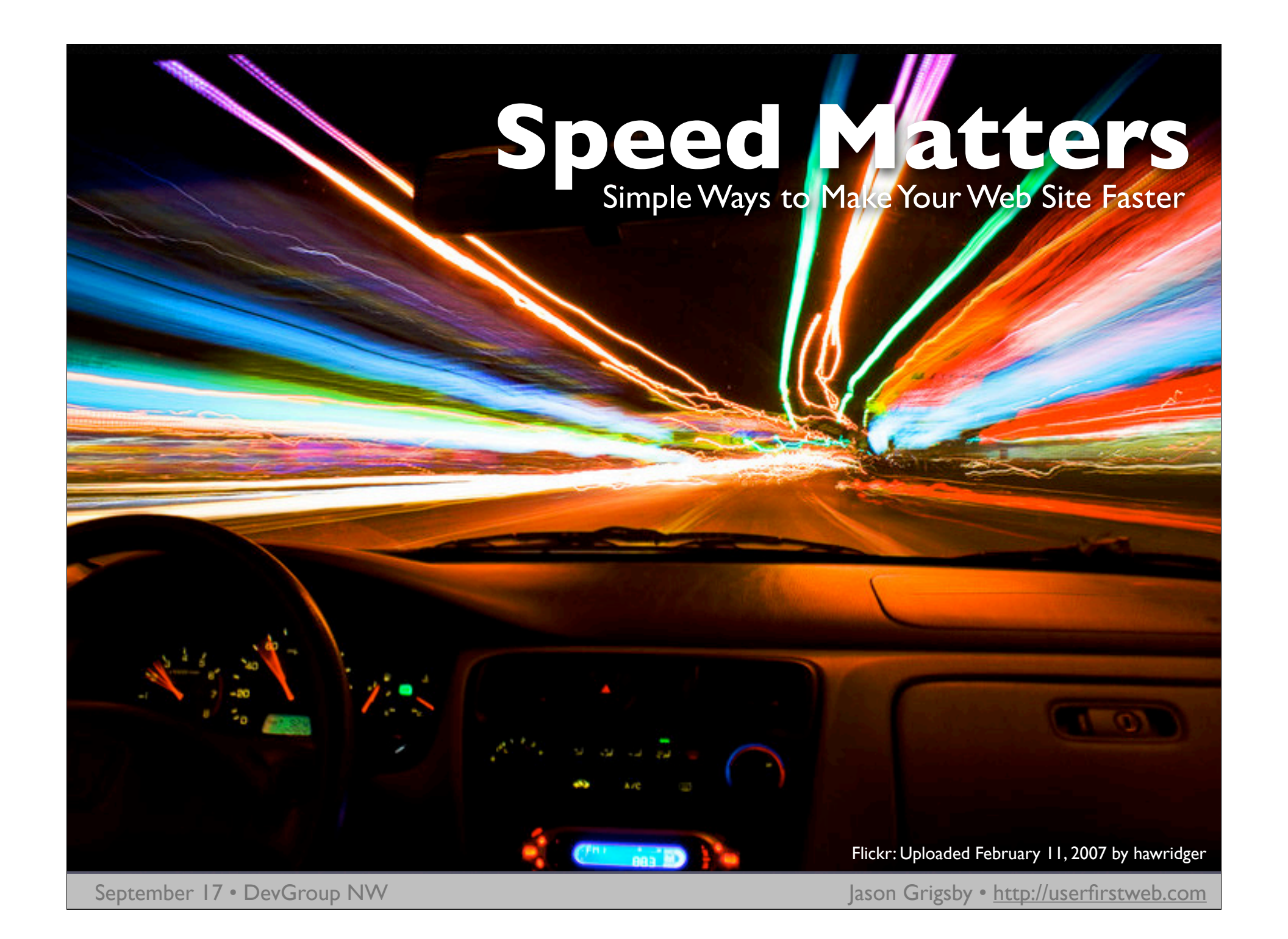

#### 2003: Business Critical Look at Speed

•Customer complaints •Limits of our 3 T-1s near •Months away from new data center

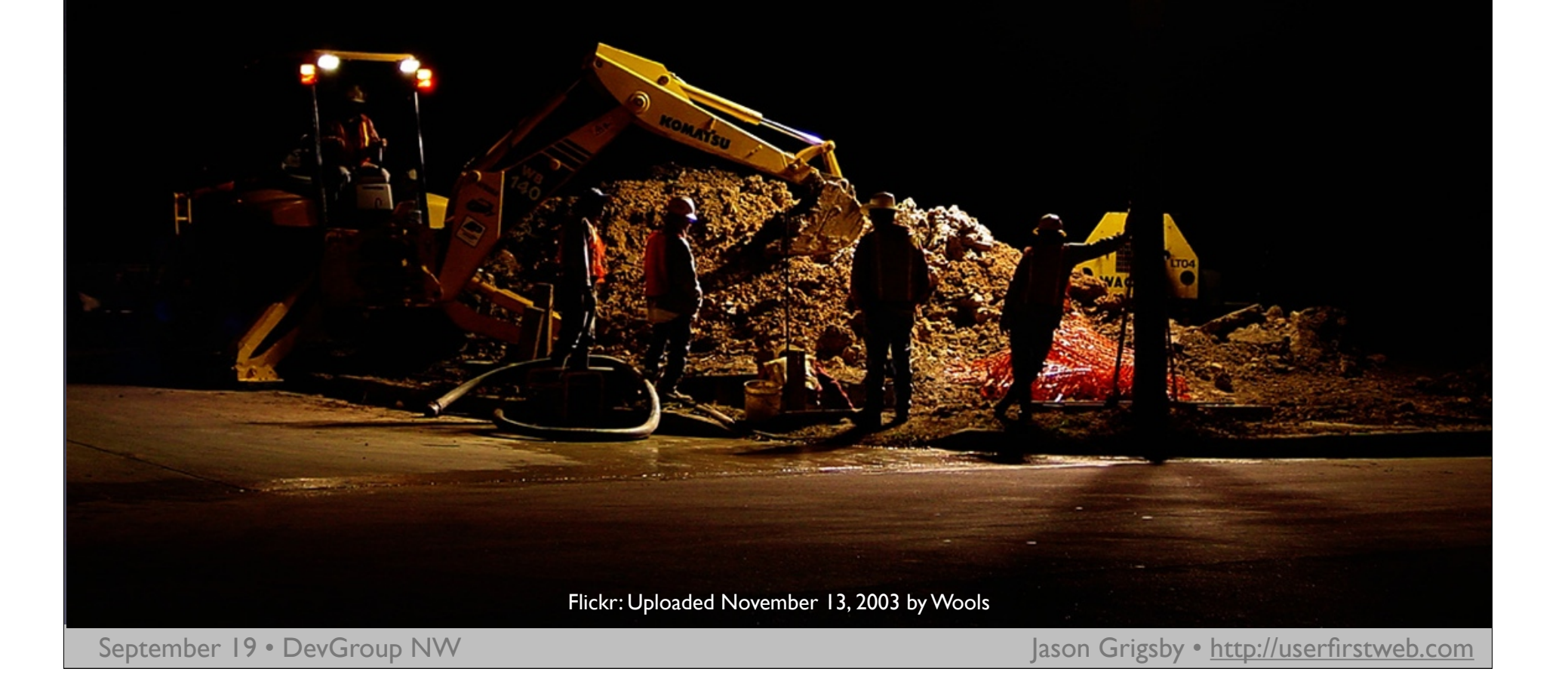

#### GBs of Data Transfer $\bullet$

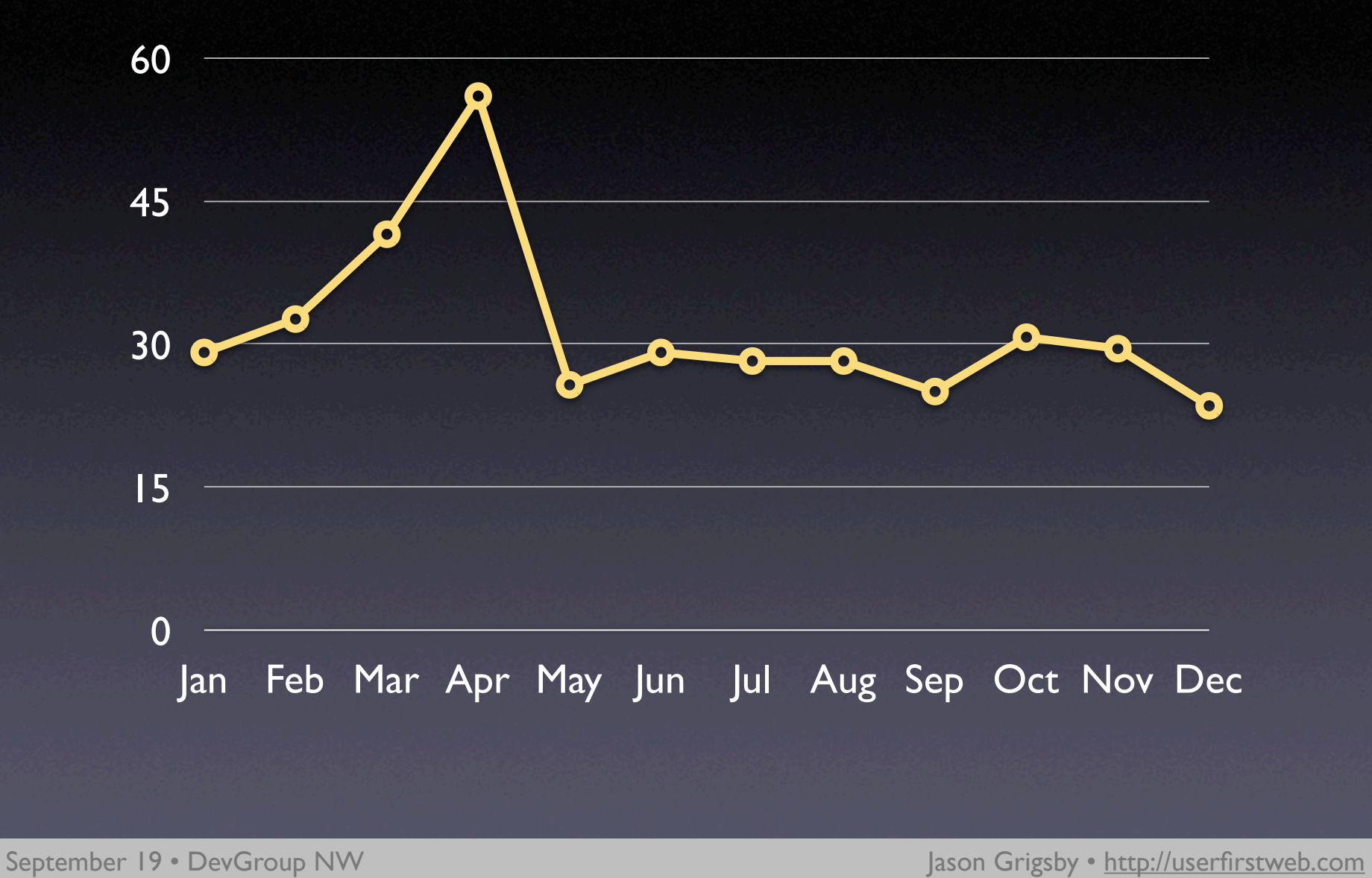

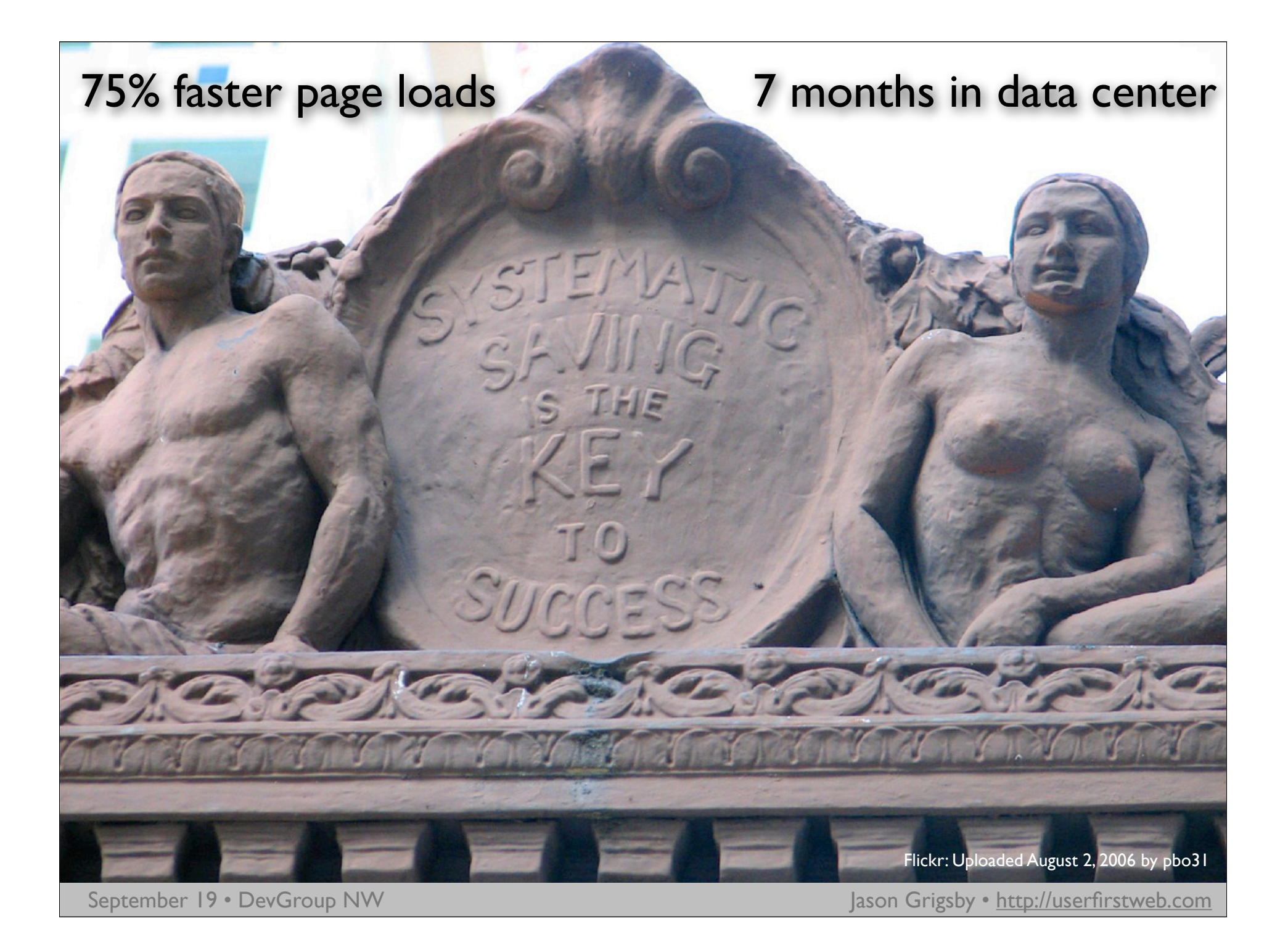

#### **Speed Matters**

Why Speed Matters The Yahoo! 80/20 rule. • Ten Techniques for Speed • Case Studies **• Testing Your Work • Homework Assignments** 

Flickr: Uploaded January 21, 2007 by themagnificentEM

#### Speed = Success

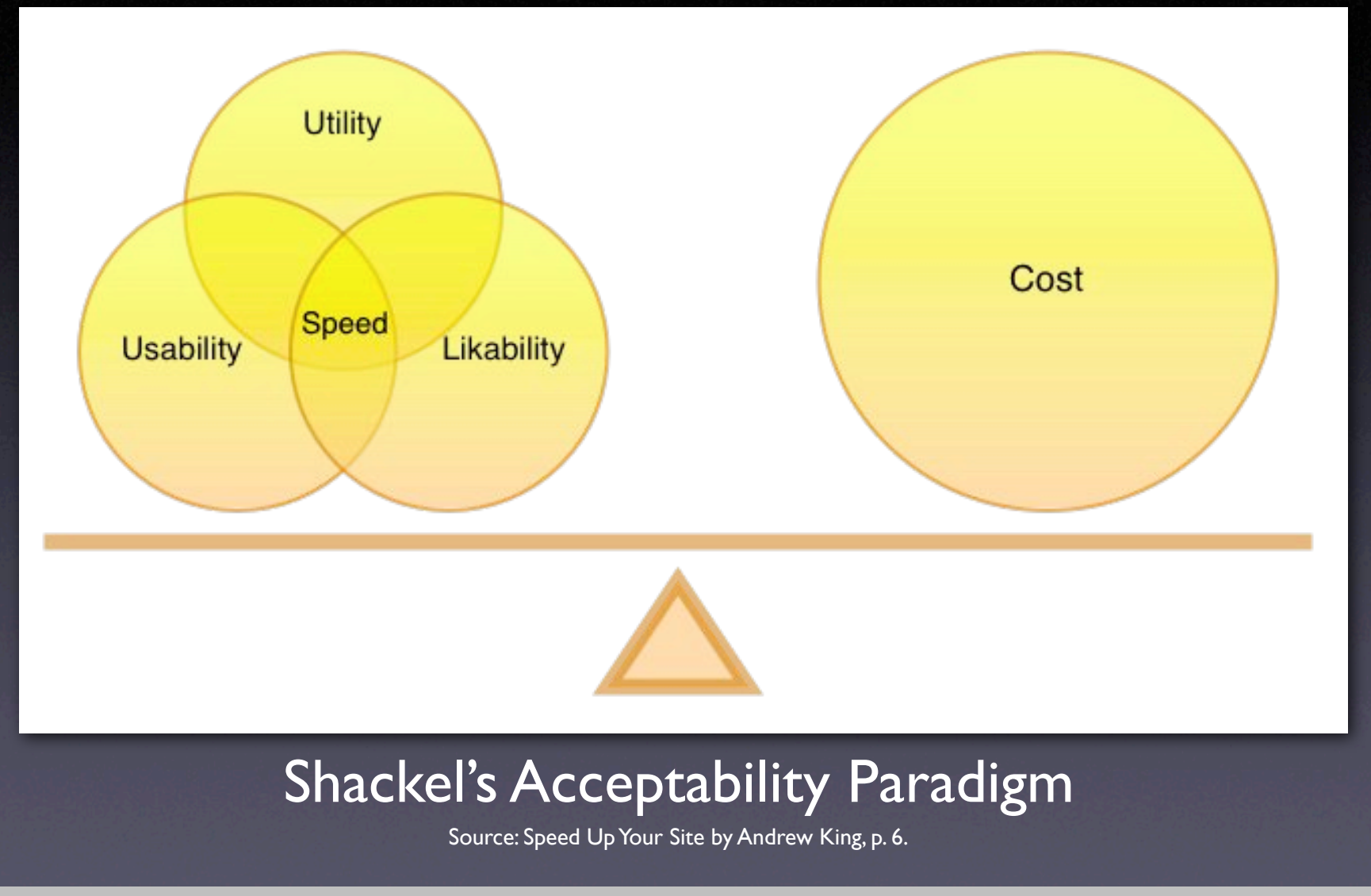

# **Web Speed = Perception** Usability Quality

# Credibility

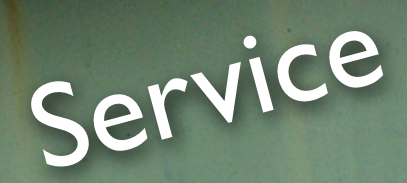

Flickr: Uploaded October 15, 2006 by mattlogelin

# Optimizing for Flow

**0.1 seconds** Viewed as Instantaneous 1.0 seconds Moving Freely **10 seconds** Retain Focus on Task

Flickr: Uploaded August 7, 2007 by .Hessam

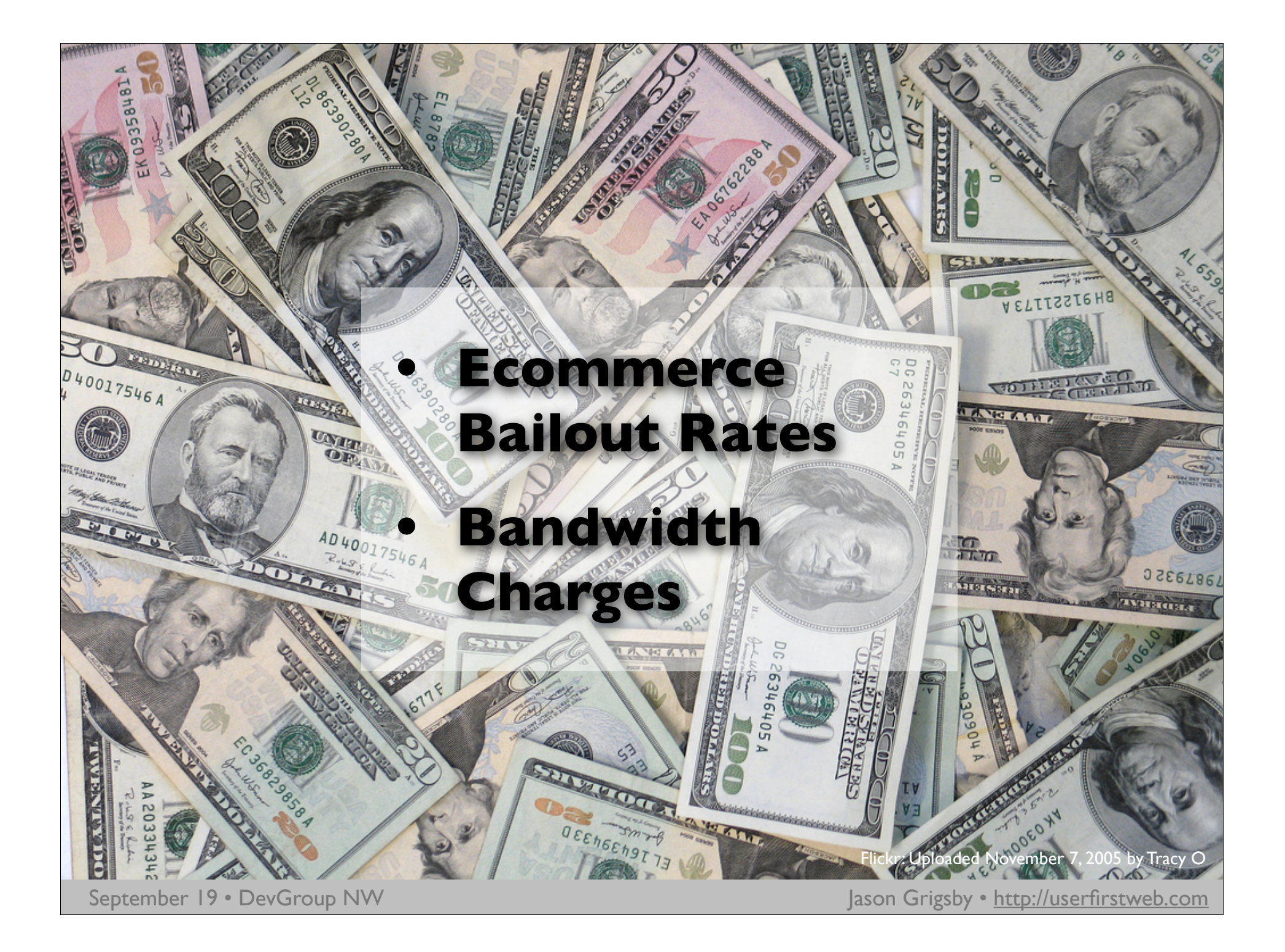

#### Broadband Solves this Right?

#### Broadband Growth Trend - US Home Users

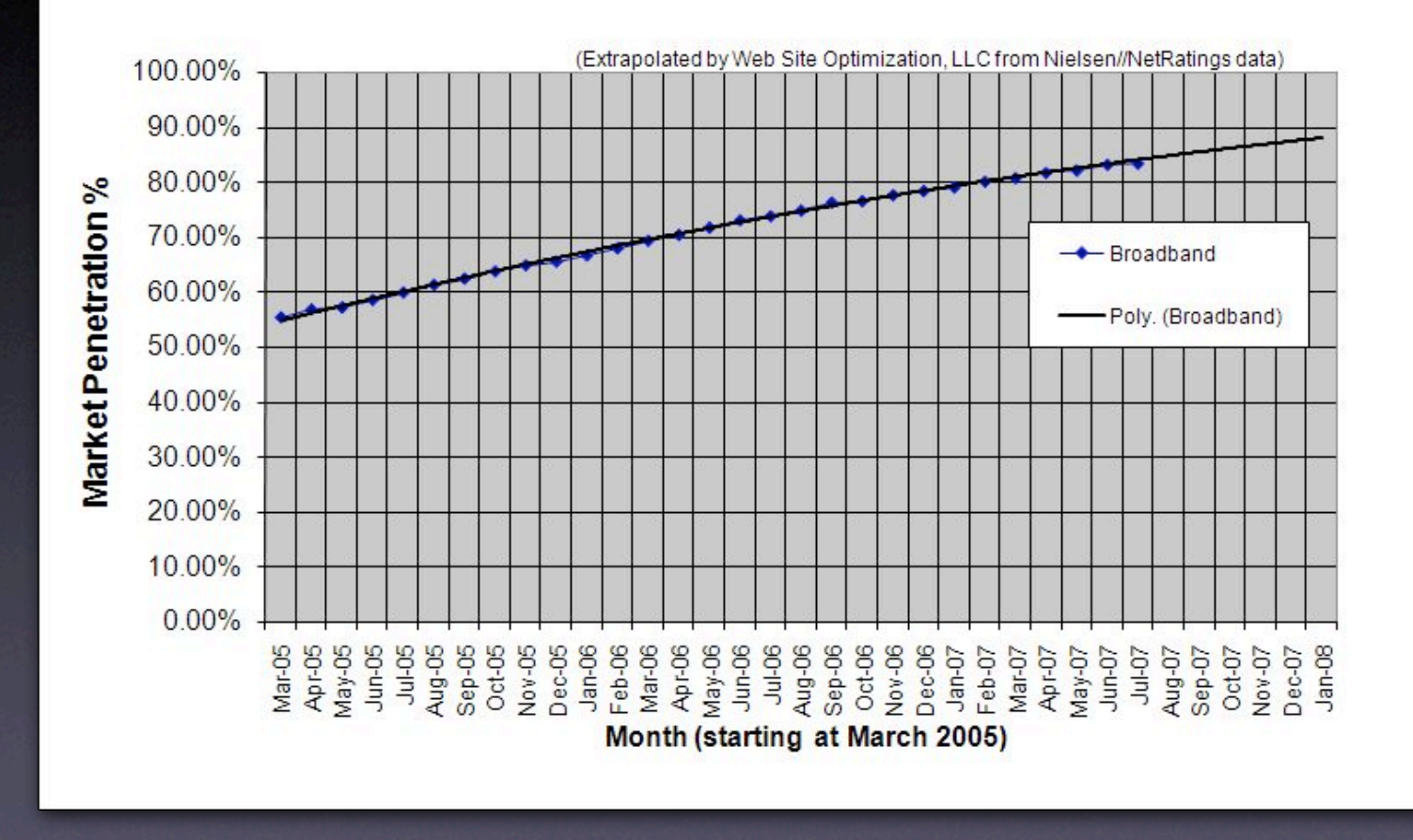

Source: http://www.websiteoptimization.com/bw/0708

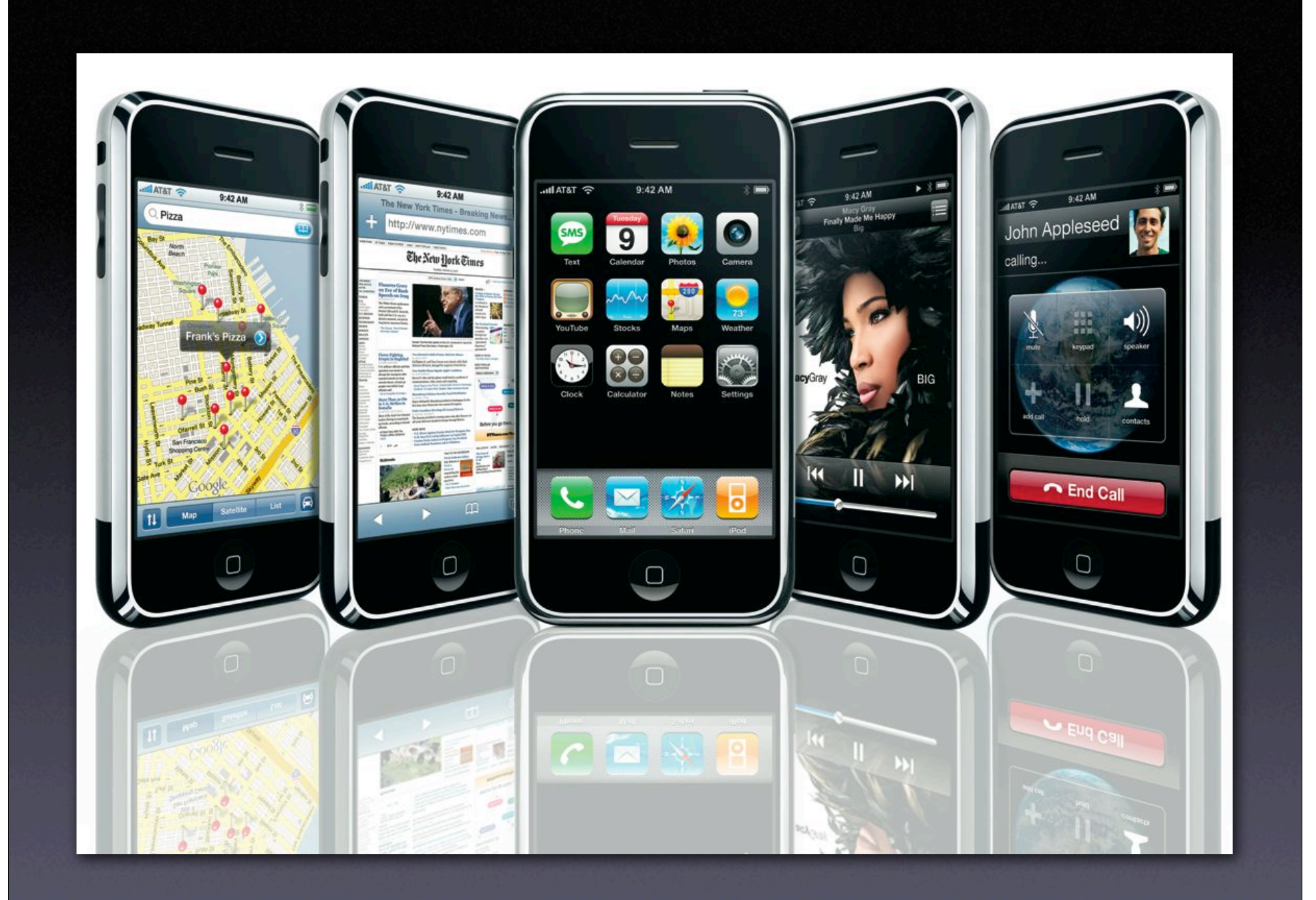

### Yahoo's 80/20 Rule

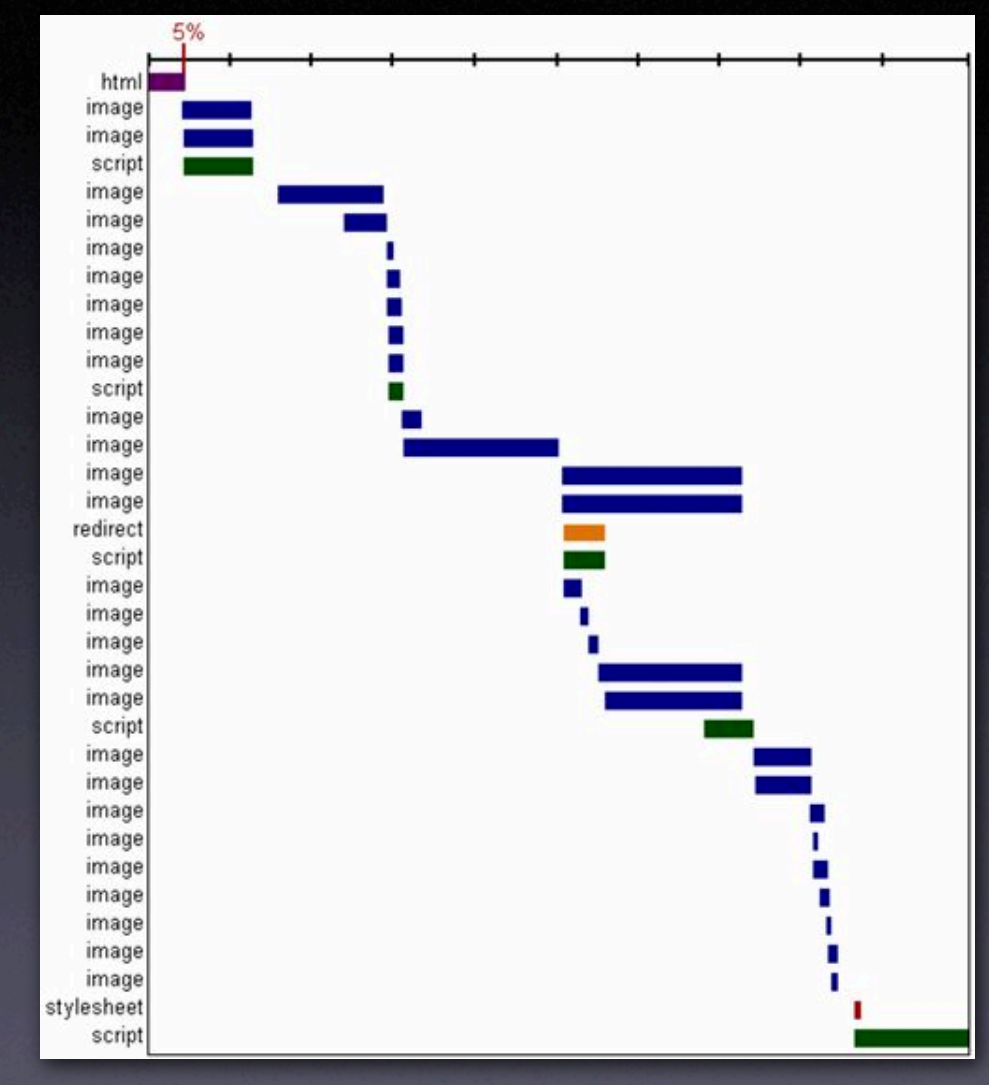

Source: http://yuiblog.com/blog/2006/11/28/performance-research-part-1/

#### Time Spent Loading Popular Sites

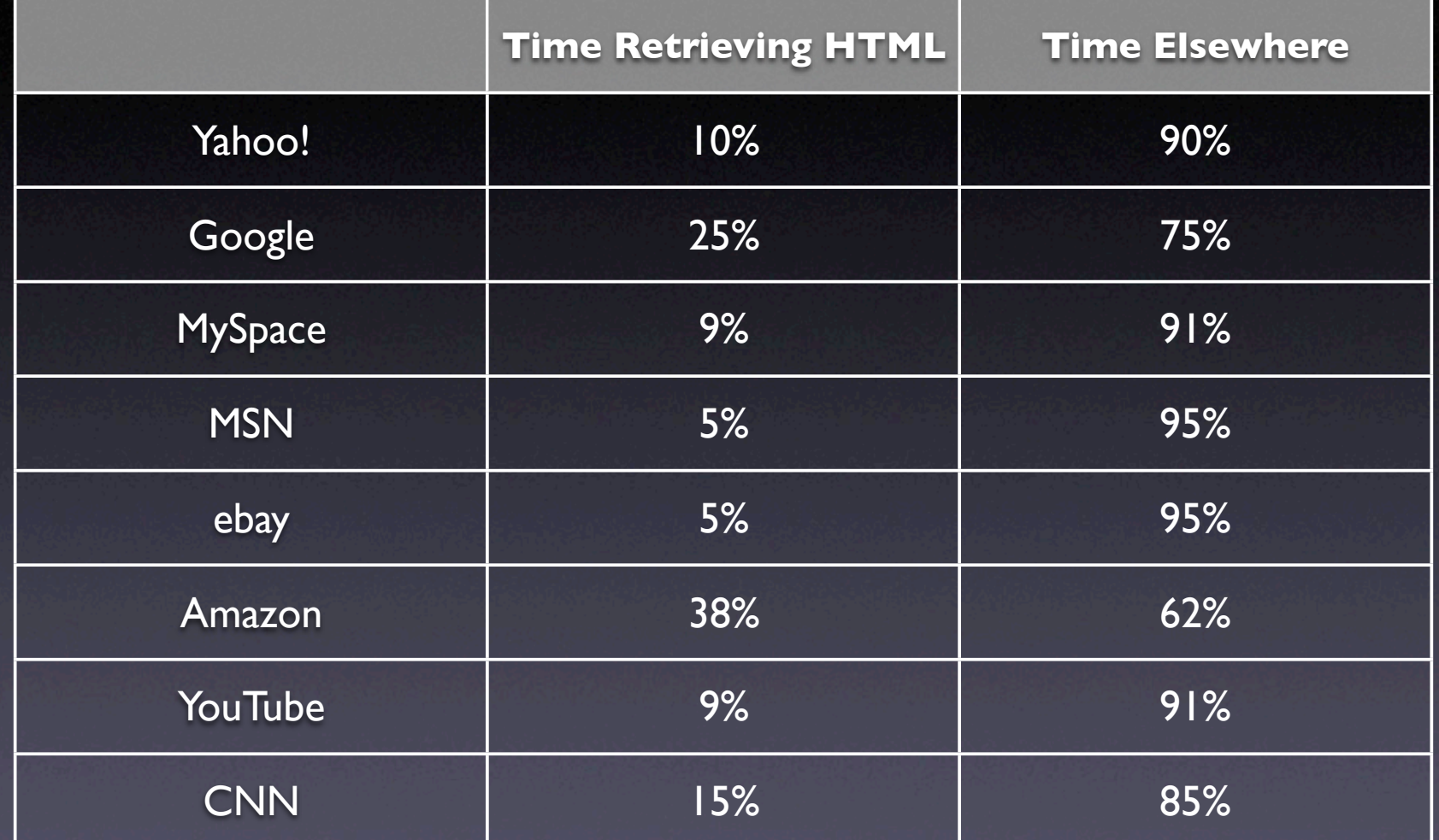

Source: http://yuiblog.com/blog/2006/11/28/performance-research-part-1/

#### 10 Techniques for Speed

- 1.Web Standards 6. Increase Caching
- 2. HTML Optimization 7. Reduce DNS Lookups
- 3.Speed Up Tables
- 4.CSS Optimization
- 5. Javascript Optimization

8. Avoid Redirects

10. GZIP

9. Fewer HTTP Requests

Flickr: Uploaded July 24, 2006 by julipan

#### 1.Web Standards

- CSS-based vs. table layouts
- Separate content, style, behavior
- Less markup overall
- Fewer http requests (no spacers)
- ESPN proved that this can be significant alone.

Flickr: Uploaded December 29, 2006 by bertheymans

### 2. HTML Optimization

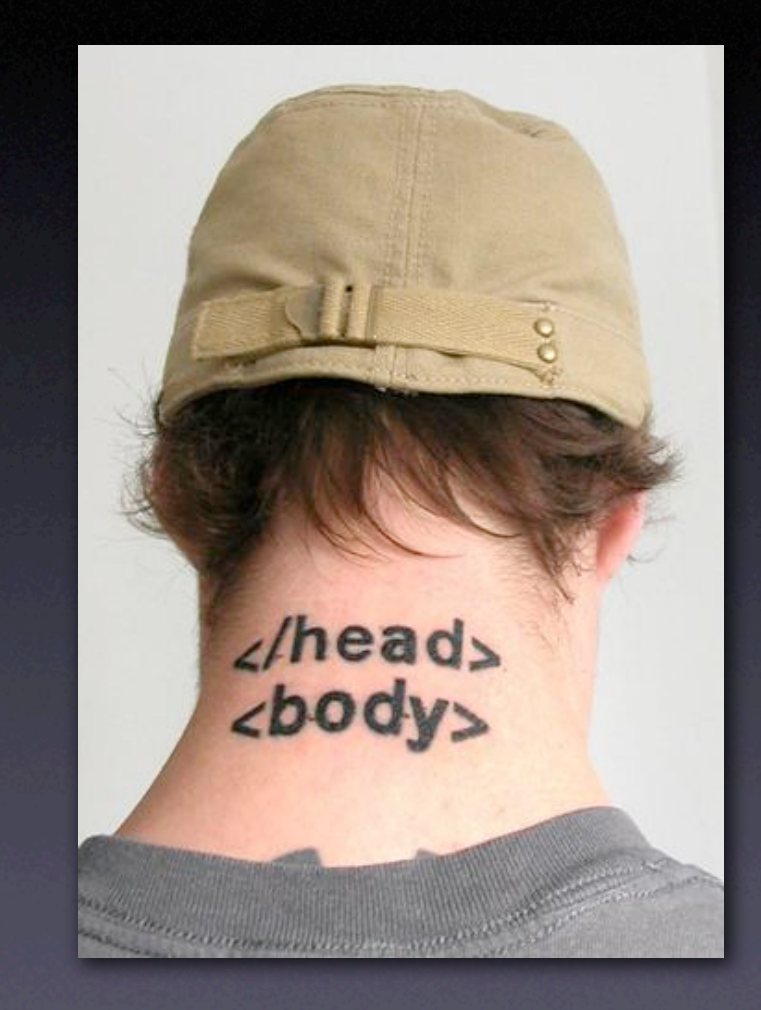

- Remove Unnecessary White Space
- Replace HTML Comments with Server-side Comments
- Use Short URLs
- Minimize the size of the <head> tag.
- Reduce tables. Speed up those that remain.

Flickr: Uploaded March 15, 2007 by .dan

## 3. Speed Up Tables

- **Enable Incremental Display** 
	- If you want the browser to format a table in one pass, you need to tell the browser the number of columns in the table and their widths.
- <colgroup><col></col><col></col></colgroup>
	- **These Tags Declare Table Structure Allowing the** Browser to Display the page in one pass
- Fixed Table Layout { table-layout: fixed;}
	- Microsoft Claims 100-Fold Improvement By Using this Code
	- Test before deploying

Flickr: Uploaded August 15, 2007 by bdesham

#### 4. CSS Optimization

- Put stylesheets in the <head> tag only.
- **Replace CSS Comments with Comments in** Your Programming Language of Choice.
- **Minify CSS (YUI Compressor)**
- Let Stylesheets Cascade Inherit Styles
- Use CSS Shorthand Properties (margin:10px 5px 10px 5px; instead of margin-left, etc.)
- **Optimize CSS Colors** (#ffc instead of #ffffcc)

Flickr: Uploaded March 28, 2007 by mkw87

#### 5. Javascript Optimization

Put scripts at the bottom of the page. Minify Javascript (JSMin or YUI Compressor) External files for caching purposes. Remove duplicate scripts Write efficient javascript

Flickr: Uploaded March 18, 2007 by Amodiovalerio Verde

#### 6. Increase Caching

- All content has a last-modified date
- Add Expires header to static content
- Develop plan for versions of static files so you can break the cache when needed.
- Configure or remove ETags from files. Removing them may be preferable.
- Watch your logs to make sure things are getting cached as you expect.

Flickr: Uploaded July 9, 2007 by John Wardell (Netinho)

### 7. Reduce DNS Lookups

Each DNS lookup costs performance and you have no control over the DNS speed.

• Nothing can be downloaded from the domain until the lookup completes.

• Optimum is between 2 and no more than 4 domains per web page because of concurrent dowload benefits.

Flickr: Uploaded March 3, 2007 by André-Batista

#### 8.Avoid Redirects

Redirects cost the user time so avoid the easy ones.

Permanent 301 redirects should be modified to be cacheable (expires header)

• Put the trailing slash on your links and shave time off of Apache doing the work.

Jploaded September 17, 2006 by (nz) dave

### 9. Fewer HTTP Requests

#### **Most browsers only open 2 http connections to one domain at a time.**

Flickr: Uploaded April 28, 2007 by ((IANB))

#### Parallel HTTP Requests

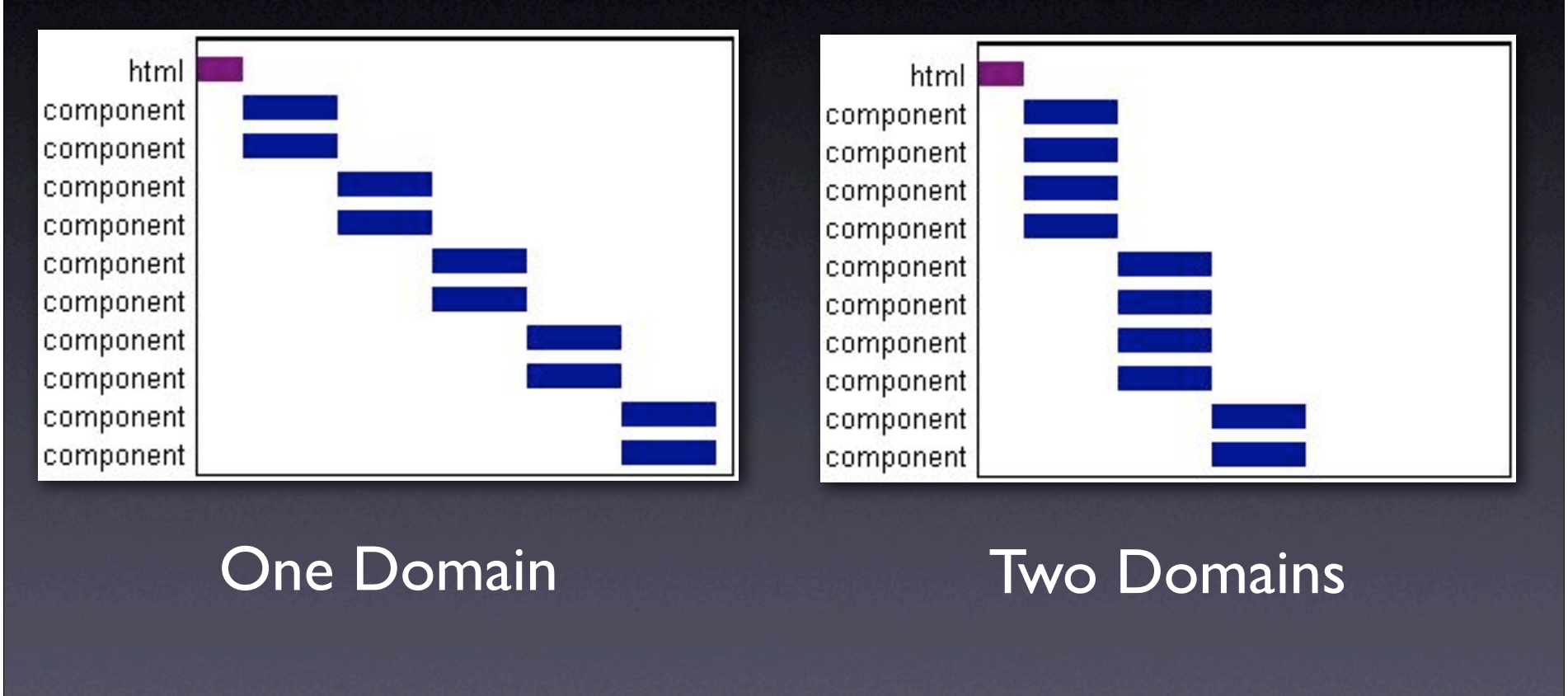

Source: http://yuiblog.com/blog/2007/04/11/performance-research-part-4

#### Reducing HTTP Requests

• CSS Sprite techniques for images

- Combine files into one stylesheet file, one javascript file.
- **Ensure that only essential items get** downloaded and once they are downloaded that they are cached.

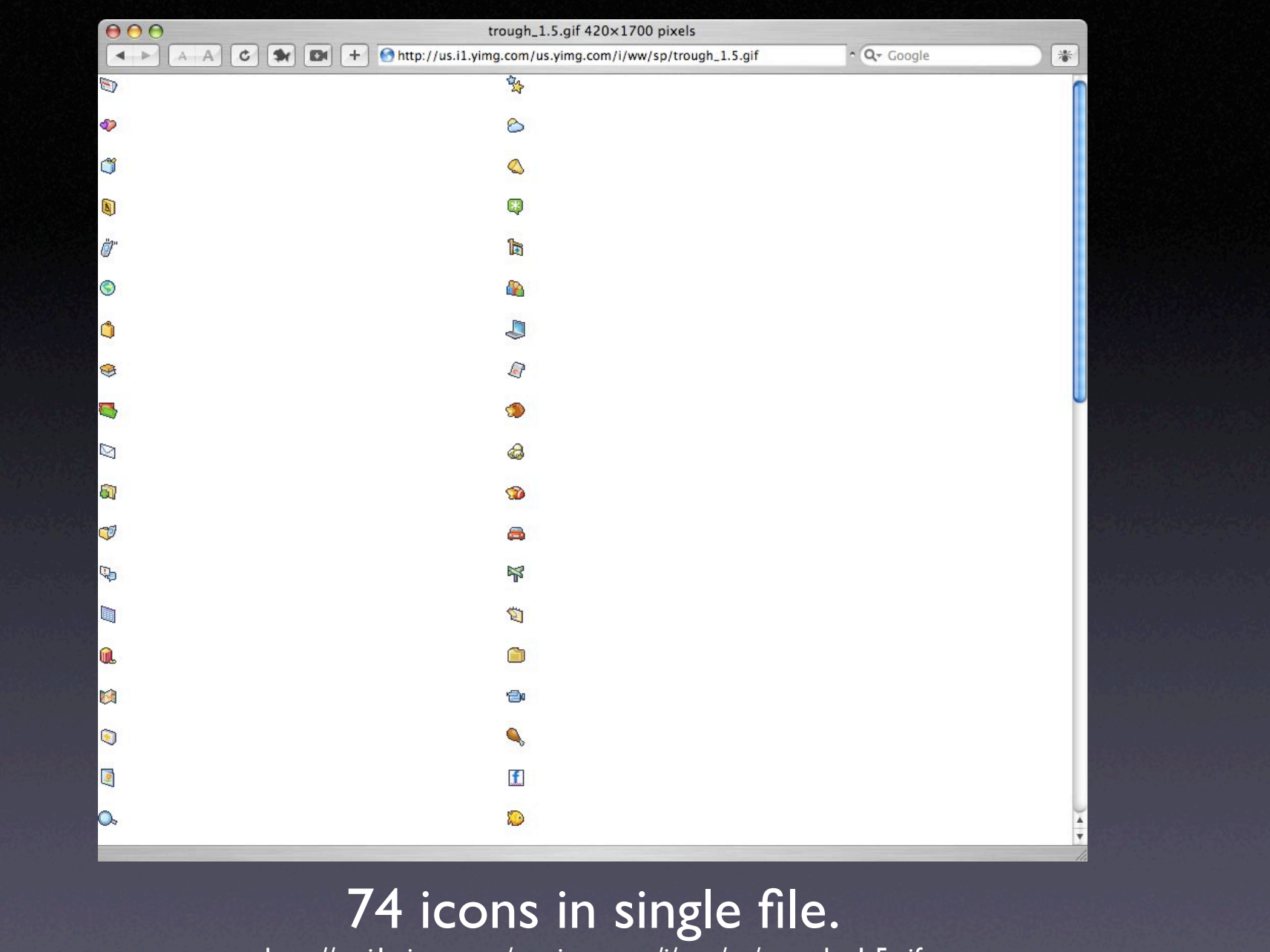

http;//us.i1.yimg.com/us.yimg.com/i/ww/sp/trough\_1.5.gif

### 10. **GZIP** Compression

- If you do nothing else, DO THIS!
- GZIP can reduce files and download time up to 75%.
- Works on HTML, CSS, Javascript, XML and JSON files
- Most modern browsers handle GZIP correctly and the libraries like mod gzip handle exceptions correctly.

Flickr: Uploaded February 11, 2007 by hawridger

#### Case Study

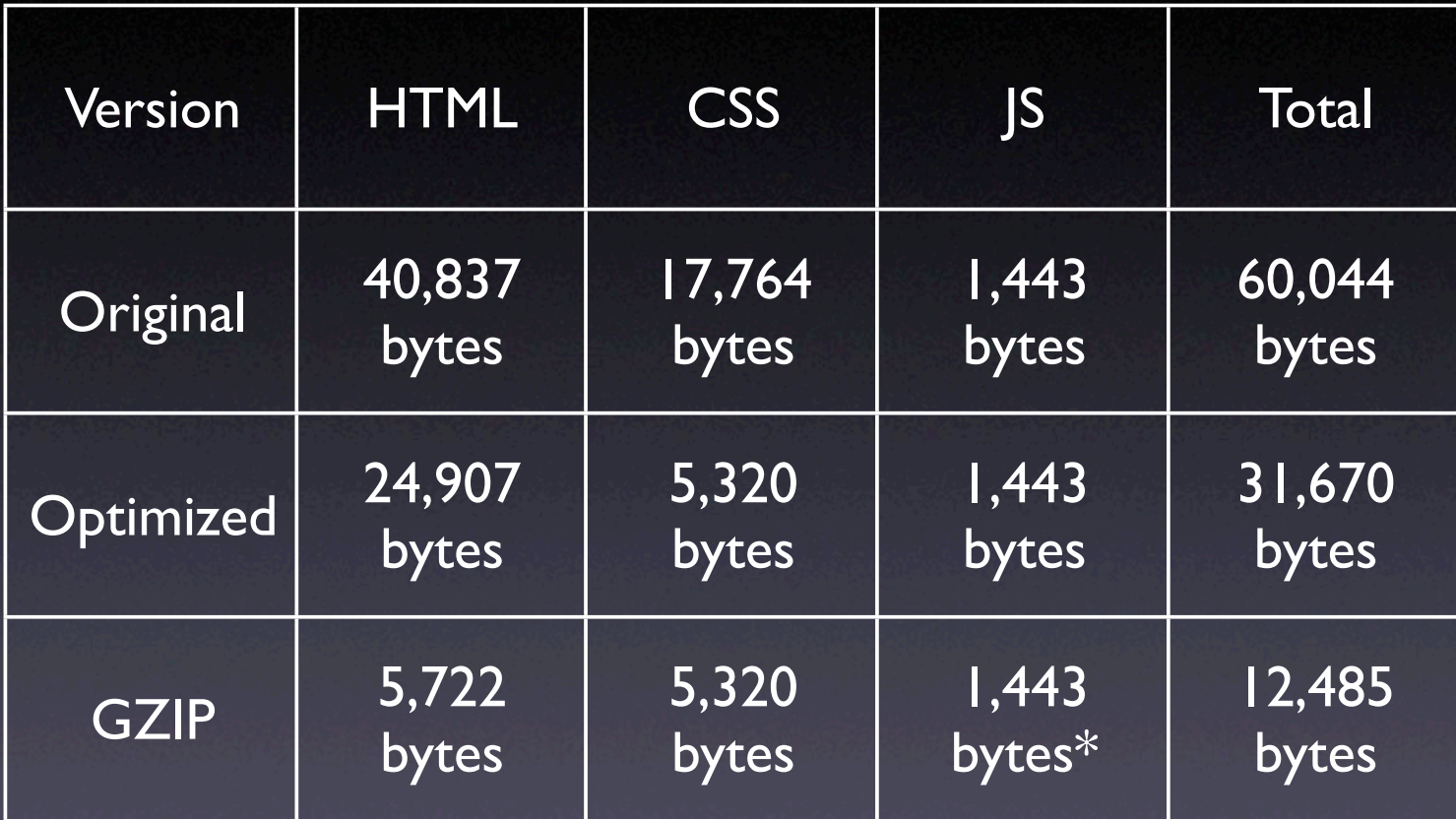

**Nearly 80% reduction in file size.**

## Testing Your Work

• Web Page Speed Report

http://www.websiteoptimization.com/services/analyze/ Integrated with Web Developer Toolkit

• YSlow Firefox Plugin (requires Firebug) http://developer.yahoo.com/yslow/

**Live HTTP Headers Plugin** http://livehttpheaders.mozdev.org

Flickr: Uploaded February 11, 2007 by hawridger

#### Your Homework

- 1. Find out if your company is using GZIP. If not, make it a priority.
- 2. Look for ways to consolidate your css and javascript files into a smaller number of files.
- 3. Work with your coworkers to establish standards for your organization.
- 4. GZIP! GZIP!

#### Speed: Easy, Fun & Addictive

- Speed truly does matter & broadband isn't going to save you
- There isn't a silver bullet (but GZIP comes close)
- # of HTTP request plays a huge role
- There are simple things you can do today.
- Race car mechanic shaving bits to save seconds

Flickr: Uploaded May 26, 2007 by pbo31

### More Resources

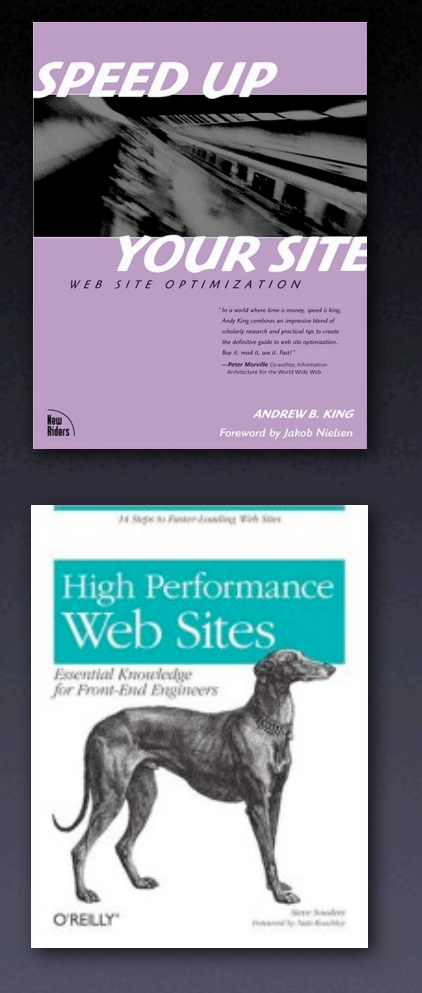

- Speed Up Your Site by Andrew King http://www.speedupyoursite.com
- High Performance Web Site by Steve Souders
- Yahoo! Exceptional Performance Team http://developer.yahoo.com/performance/
- YSlow Plugin http://developer.yahoo.com/yslow
- YUI Compressor http://developer.yahoo.com/yui/compressor/
- Slides and additional materials available at: http://userfirstweb.com/